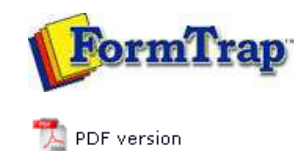

## **FormTrap Repaginator**

- **D** Overview
- Loading a Sample Data File
- **Entry**
- **Tools**
- **Repaginator from a Command Line**

## **FTDesign Manual V7.5**

Theory & Decisions | Tools & Options | Printline or Records mode Design & Objects | Masking & Font Change | Projects | Testing & Viewing **Repaginator** | FTSplitDef | Registry Update | Special Forms

## Running Repaginator from a Command Line

The Repaginator can be run as an input filter in the Spooler. Files where this is required are where there are two header areas, one for the total in the "running" area with detail lines, with remaining details in a report footer. The independent runs shifts one of the two header areas, with the other done in a linked repagination with the document.

The parameters for Repaginator are as below.

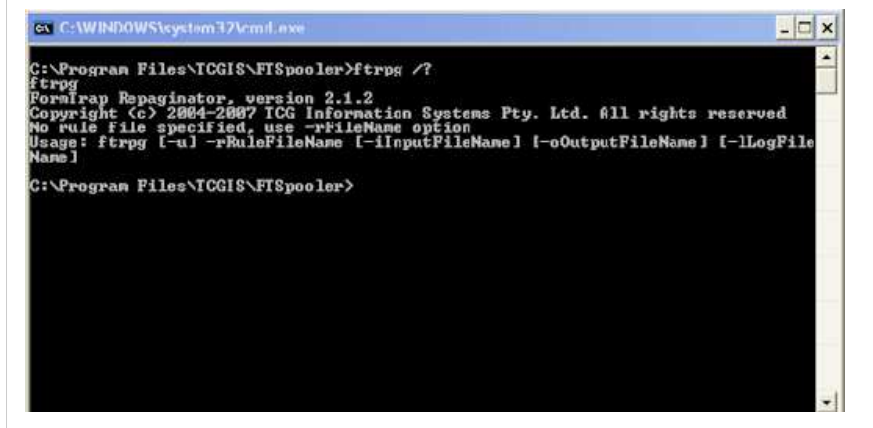

When running ftrpg from command line you should provide full paths. However if you are running ftrpg as a filter in FTSpooler V7 you can use the two special environment variables:

%fthome% - location of the home directory %ftinst% - location of the installation directory.

The command line in this case would look like this:

```
"%ftinst%ftrpg.exe" –r"%fthome%\Repagination
Rules\payment_initial.rpg" –i"%1" –o"%2"
```
Or in case when standard handles are used just:

**"%ftinst%ftrpg.exe" –r"%fthome%\Repagination Rules\payment\_initial.rpg"**

This form is preferable because it allows FTSpooler to capture error messages and store them in logs.

The optional **–u** parameter is used only on UNIX platforms when one or more file names contain non-ascii characters. In this case the command line itself should be UTF-8 (Unicode) encoded.

Top

**Disclaimer** | **Home** | **About Us** | **News** | **Products** | **Customers** | **Free Trial** | **Contact Us** | **Success Stories Copyright © 1995-2011 TCG Information Systems Pty. Ltd. All rights reserved.**